## **SKRIPSI**

# **APLIKASI** *E-COMMERCE* **UNTUK KACAMATA BERBASIS**  *MOBILE* **MENGGUNAKAN** *FLUTTER* **DENGAN MENERAPKAN METODE** *WATERFALL*

Diajukan untuk memenuhi salah satu syarat memperoleh Gelar Sarjana Komputer

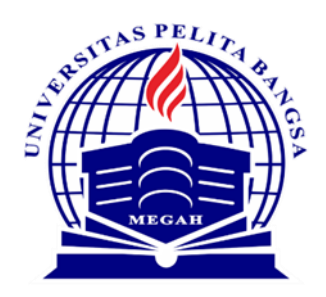

Disusun Oleh : Fajar Sidik Prasetio 311910118

**PROGRAM STUDI TEKNIK INFORMATIKA FAKULTAS TEKNIK UNIVERSITAS PELITA BANGSA BEKASI 2024**

#### **LEMBAR PERSETUJUAN SKRIPSI**

## **APLIKASI E-COMMERCE UNTUK KACAMATA BERBASIS MOBILE MENGGUNAKAN FLUTTER DENGAN MENERAPKAN METODE WATERFALL**

Disusun oleh:

**Fajar Sidik Prasetio**

311910118

Telah diperiksa dan disahkan pada tanggal : 14 Januari 2024

**Dosen Pembimbing 1**

**Dosen Pembimbing 2**

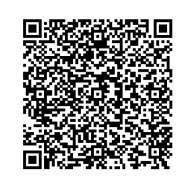

**Sugeng Budi Rahardjo, S.T., M.M. NIDN.0417116506**

Mengetahui :

**Ketua Program Studi Teknik Informatika**

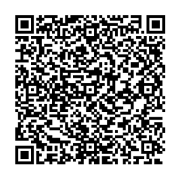

**Wahyu Hadikristanto, S.Kom., M.Kom. NIDN.0415088207**

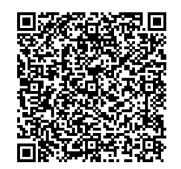

**Dr. Ir. Ananto Tri Sasongko, M.Sc. NIDN.0410056601**

ii

#### **LEMBAR PENGESAHAN**

## **APLIKASI E-COMMERCE UNTUK KACAMATA BERBASIS MOBILE MENGGUNAKAN FLUTTER DENGAN MENERAPKAN METODE WATERFALL**

Disusun oleh:

#### **Fajar Sidik Prasetio**

311910118

Telah dipertahankan didepan Dewan Penguji pada tanggal : 14 Januari 2024

#### **Dosen Penguji 1**

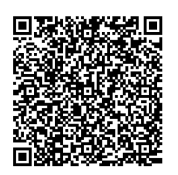

**Muhamad Fatchan, S.Kom., M.Kom. NIDN.0403107605**

**Dosen Pembimbing 1**

**Dr. Ir. Ananto Tri Sasongko, M.Sc. NIDN.0410056601**

**Dosen Penguji 2**

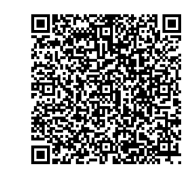

**Donny Maulana, S.Kom., M.M.Si. NIDN.0408107502**

#### **Dosen Pembimbing 2**

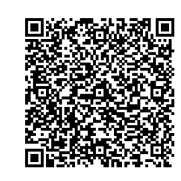

**Sugeng Budi Rahardjo, S.T., M.M. NIDN.0417116506**

Mengetahui : **Ketua Program Studi Teknik Informatika**

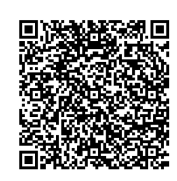

**Wahyu Hadikristanto, S.Kom., M.Kom. NIDN.0415088207**

#### **Dekan Fakultas Teknik**

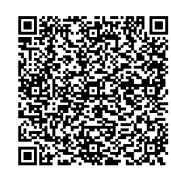

**Putri Anggun Sari, S.Pt., M.Si. NIDN.0424088403**

## PERNYATAAN KEASLIAN SKRIPSI

Sebagai mahasiswa Universitas Pelita Bangsa, yang bertanda tangan di bawah ini, saya:

Nama : Fajar Sidik Prasetio

**NIM** : 311910118

Menyatakan bahwa karya ilmiah yang berjudul:

# "Aplikasi E-commerce Untuk Kacamata Berbasis Mobile Menggunakan Flutter Dengan Menerapkan Metode Waterfall"

merupakan karya asli saya (kecuali cuplikan dan ringkasan yang masing-masing telah saya jelaskan sumbernya dan perangkat pendukung seperti web cam). Apabila dikemudian hari, karya saya disinyalir bukan merupakan karya asli saya, yang disertai dengan bukti-bukti yang cukup, maka saya bersedia untuk dibatalkan gelar saya beserta hak dan kewajiban yang melekat pada gelar tersebut. Demikian surat pernyataan ini saya buat dengan sebenarnya.

> Dibuat di : Bekasi

Pada Tanggal : 23 Februari 2024

Yang menyatakan

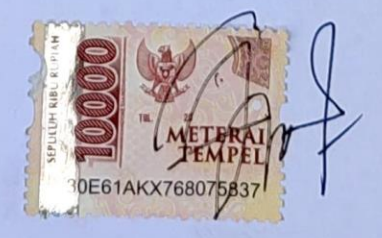

Fajar Sidik Prasetio

# PERNYATAAN PERSETUJUAN PUBLIKASI KARYA **ILMIAH UNTUK KEPENTINGAN AKADEMIS**

Sebagai mahasiswa Universitas Pelita Bangsa, yang bertanda tangan di bawah ini, saya:

: Fajar Sidik Prasetio Nama

: 311910118 **NIM** 

demi mengembangkan Ilmu Pengetahuan, menyetujui untuk memberikan kepada Universitas Pelita Bangsa Hak Bebas Royalti Non-Eksklusif (Non Exclusive Rovalty Free Right) atas karya ilmiah yang berjudul:

# "Aplikasi E-commerce Untuk Kacamata Berbasis Mobile Menggunakan Flutter Dengan Menerapkan Metode Waterfall"

beserta perangkat yang diperlukan (bila ada). Dengan Hak Bebas Royalti Non-Eksklusif ini Universitas Pelita Bangsa berhak untuk menyimpan, menyalin ulang (memperbanyak), menggunakan, mengelolanya dalam bentuk pangkalan data (database), mendistribusikannya dan menampilkan/mempublikasikannya di internet atau media lain untuk kepentingan akademis tanpa perlu meminta ijin dari saya selama tetap mencantumkan nama saya sebagai penulis/pencipta.

Saya bersedia menanggung secara pribadi, tanpa melibatkan pihak Universitas Pelita Bangsa, segala bentuk tuntutan hukum yang timbul atau pelanggaran Hak Cipta dalam karya ilmiah saya ini.

Demikian surat pernyataan ini saya buat dengan sebenarnya.

Dibuat di

: Bekasi

Pada Tanggal

: 23 Februari 2024

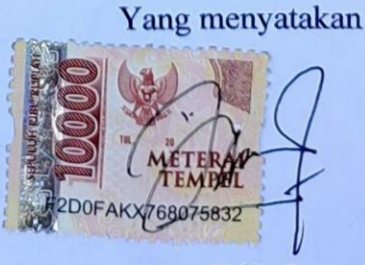

**Fajar Sidik Prasetio** 

### **UCAPAN TERIMA KASIH**

<span id="page-5-0"></span>Dengan memanjatkan puji syukur ke hadirat Allah SWT yang telah melimpahkan segala rahmat, hidayat dan kemudahan-Nya sehingga skripsi dengan judul "APLIKASI *E-COMMERCE* UNTUK KACAMATA BERBASIS *MOBILE* MENGGUNAKAN *FLUTTER* DENGAN MENERAPKAN METODE *WATERFALL*" dapat diselesaikan sesuai dengan rencana karena dukungan dari beberapa pihak. Oleh sebab itu, penulis menyampaikan terima kepada :

- 1. Bapak Hamzah Muhammad Mardiputra, S.K.M, M.M sebagai Rektor Universitas Pelita Bangsa.
- 2. Ibu Putri Anggun Sari, S.Pt., M.Si. selaku Dekan Fakultas Teknik Universitas Pelita Bangsa.
- 3. Bapak Wahyu Hadikristanto, S.Kom., M. Kom. sebagai Kepala Program Studi Teknik Informatika.
- 4. Bapak Ir. Ananto Tri Sasongko, M. Sc. dan Bapak Sugeng Budi Raharjo, S.T., M. M. sebagai Dosen Pembimbing skripsi.
- 5. Bapak Akhmad Suhidin dan Ibu Kisrowiyah selaku orang tua saya dan Rizka Amaliatul Khasanah selaku adik saya yang senantiasa memberikan dukungan dan doa.
- 6. Bapak Nur Safaat sebagai penyedia tempat skripsi sekaligus pemilik UD Optik Satria Jaya.
- 7. Teman-teman di kelas TI.19.D4 yang selalu memberikan motivasi dan semangat.
- 8. Indah Lestari selaku kekasih hati saya yang selalu mendukung dalam menyelesaikan penelitian ini.
- 9. Semua pihak yang tidak dapat disebutkan satu persatu yang selalu memberikan doa, dukungan, dan semangat.

Semoga Tuhan Yang Maha Esa memberikan balasan yang lebih besar kepada beliau-beliau dan pada akhirnya penulis berharap bahwa penulisan skripsi ini dapat bermanfaat dan berguna sebagaimana mestinya.

Bekasi, 23 Februari 2024

Fajar Sidik Prasetio

## **ABSTRAK**

<span id="page-6-0"></span>Kemudahan dalam mendapatkan in*form*asi telah menjadi kemajuan yang sangat penting bagi peradaban manusia. Saat ini, media *online* menjadi alat yang populer untuk kegiatan jual beli, memungkinkan pelaku bisnis untuk mencapai calon pembeli di seluruh dunia. Hal ini akan menjadi masalah bagi pemilik perusahaan yang tidak dapat beradaptasi pada hal ini. Optik Satria Jaya, saat ini belum memanfaatkan penjualan *online* untuk bisnisnya. Oleh karena itu, Optik Satria Jaya memerlukan perubahan untuk bertahan dalam persaingan bisnis yang semakin ketat ini, yaitu dengan memperluas metode penjualan melalui media *online*. Penelitian ini bertujuan untuk mengembangkan sistem aplikasi penjualan kacamata berbasis *mobile* menggunakan metode *Waterfall*. Aplikasi ini akan dirancang untuk perangkat bergerak seperti *Android* dan *iOS*, dengan bantuan kerangka kerja *Flutter* dan *firebase*. *Flutter* merupakan *framework* yang dibuat oleh Google dan dapat berjalan di berbagai *platform*. *Firebase* digunakan sebagai layanan *backend* sistem karena kemudahan dalam implementasi. Dengan diimplementasikannya aplikasi ini, memudahkan pelanggan dalam membeli kacamata sekaligus membantu meningkatkan omzet penjualan kacamata. Uji coba yang telah dilakukan memberikan hasil yang cukup baik.

Kata Kunci : penjualan*, android, iOS, flutter, firebase, waterfall*

## **ABSTRACT**

<span id="page-7-0"></span>*The ease of obtaining information has been a very important advancement for human civilization. Nowadays, online media has become a popular tool for buying and selling, allowing businesses to reach potential buyers around the world. This will be a problem for company owners who cannot adapt to this. Optik Satria Jaya, currently does not utilize online sales for its business. Therefore, Optik Satria Jaya requires changes to survive in this increasingly fierce business competition, namely by expanding sales methods through online media. This research aims to develop a mobile-based eyewear sales application system using the Waterfall method. This application will be designed for mobile devices such as Android and iOS, with the help of the Flutter framework and firebase. Flutter is a framework created by Google and can run on various platforms. Firebase is used as the system's backend service due to its ease of implementation. With the implementation of this application, it makes it easier for customers to buy glasses while helping to increase the sales turnover of glasses. The trials that have been carried out provide quite good results.* 

*Keywords: sales, android, iOS, flutter, firebase, waterfall*

# **DAFTAR ISI**

<span id="page-8-0"></span>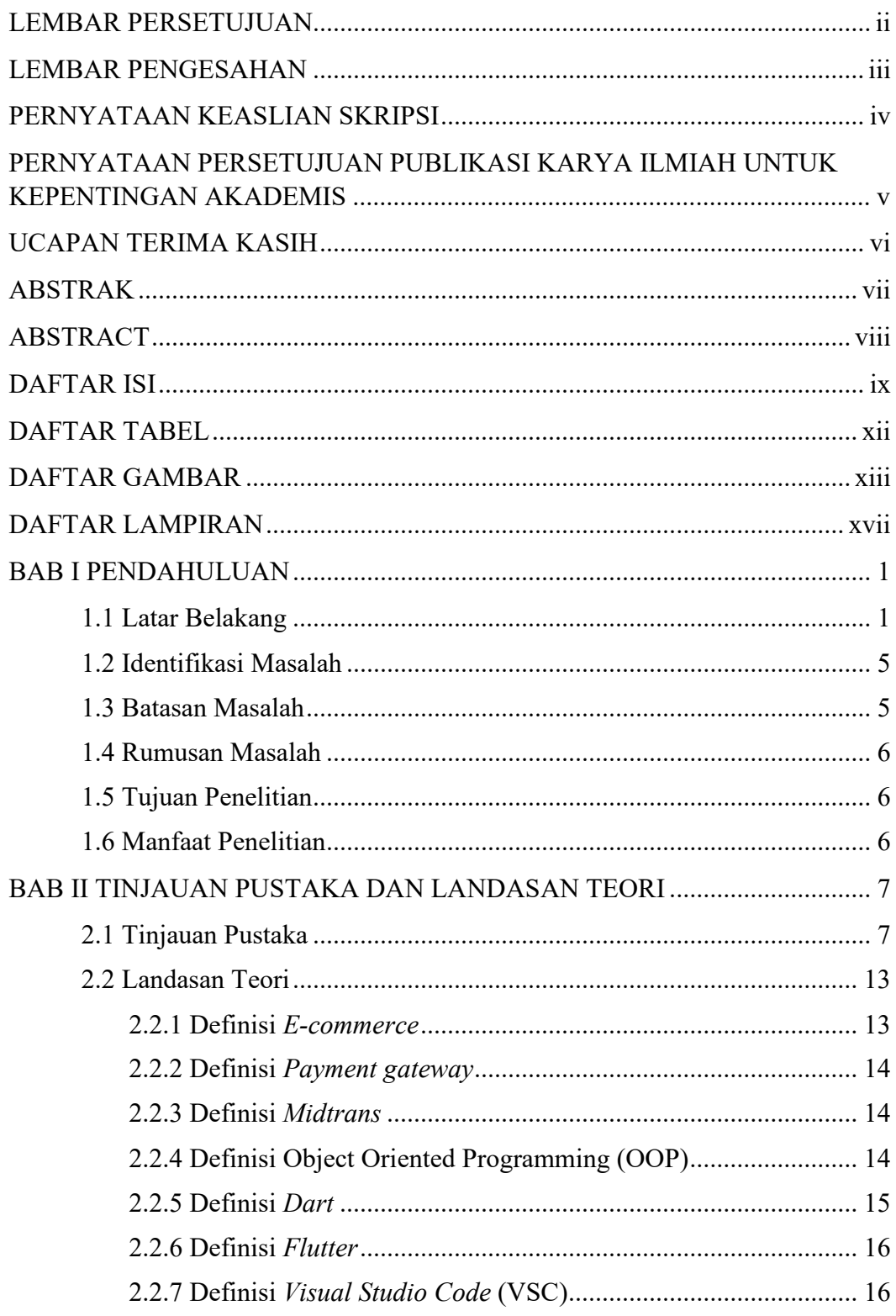

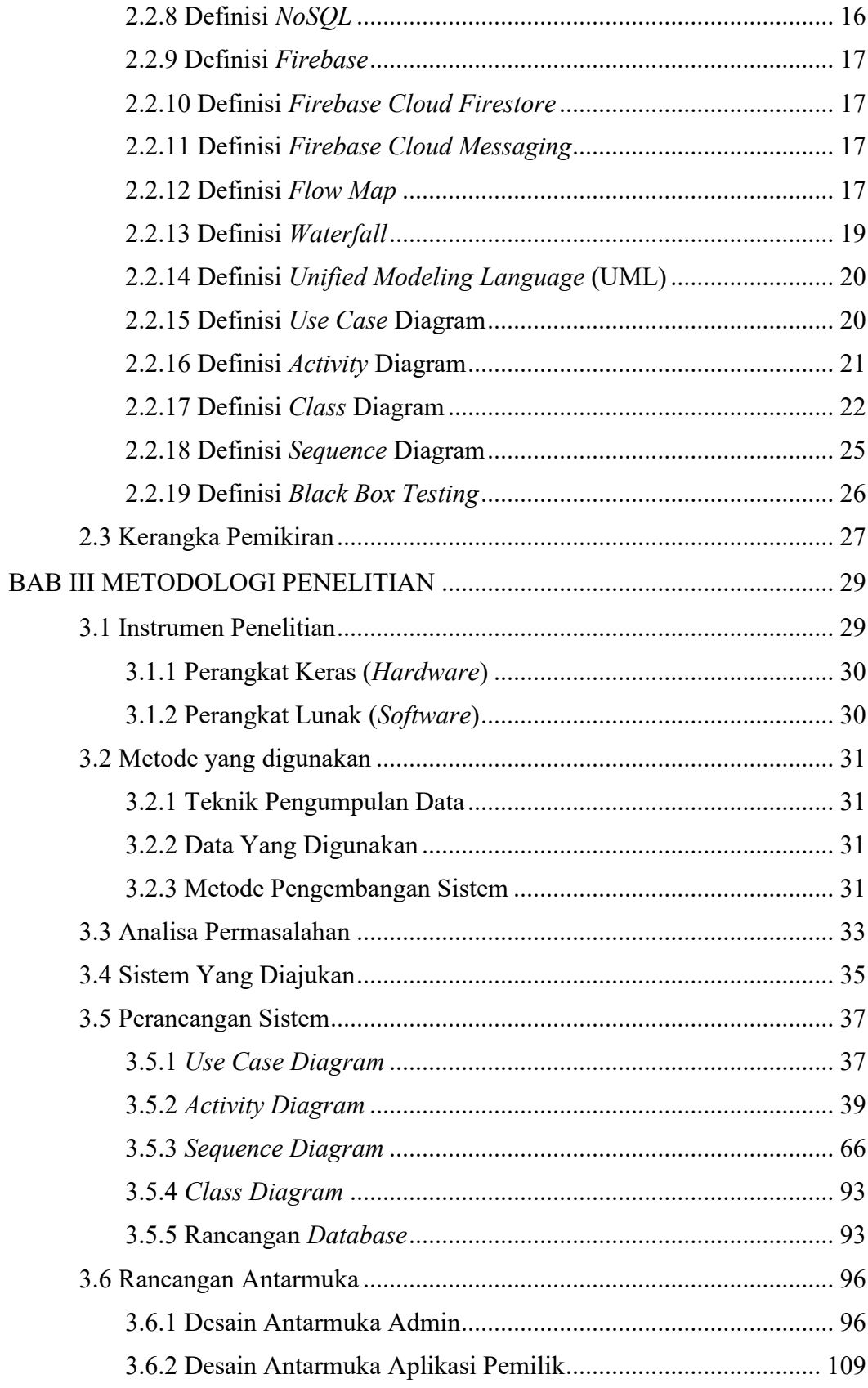

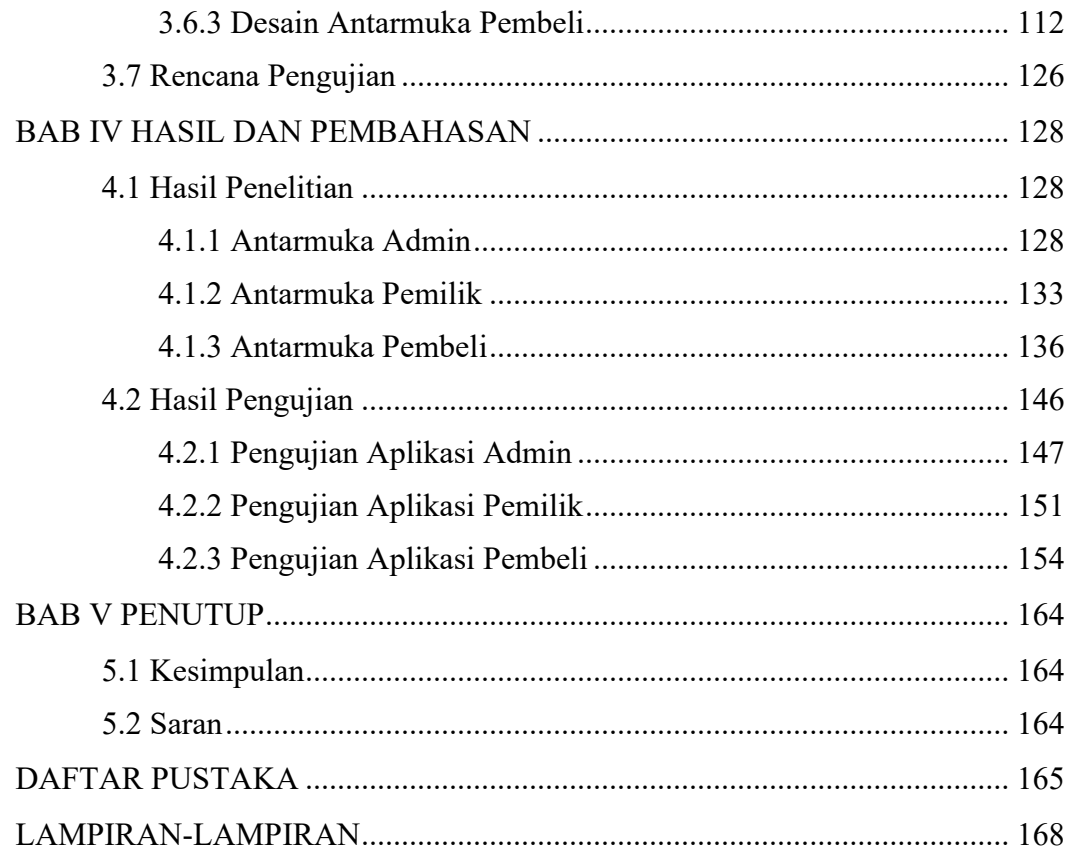

# **DAFTAR TABEL**

<span id="page-11-0"></span>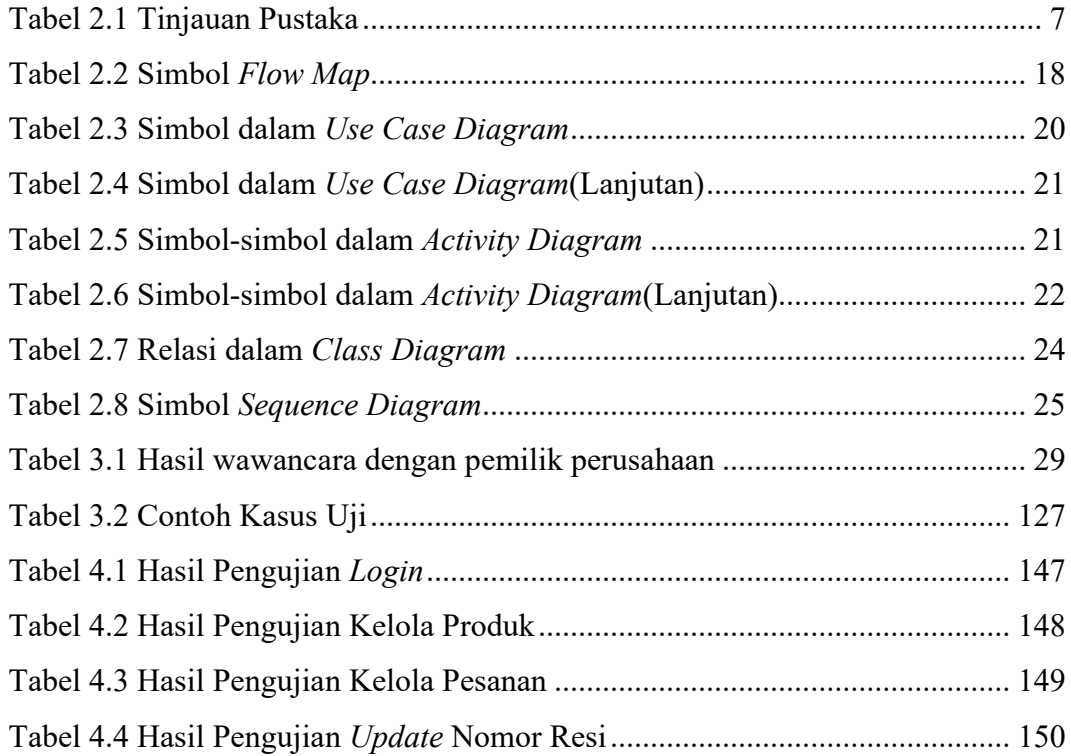

# **DAFTAR GAMBAR**

<span id="page-12-0"></span>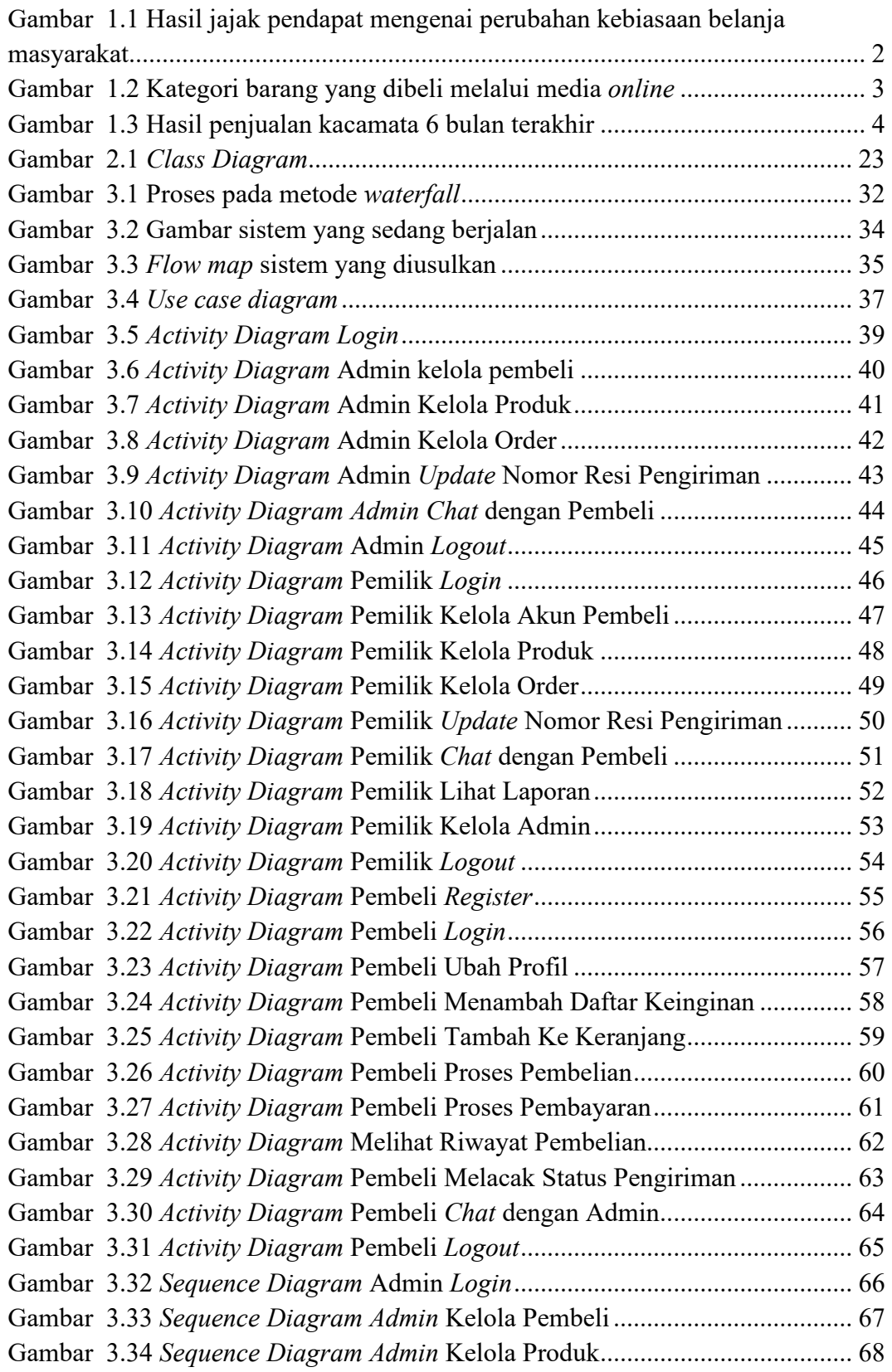

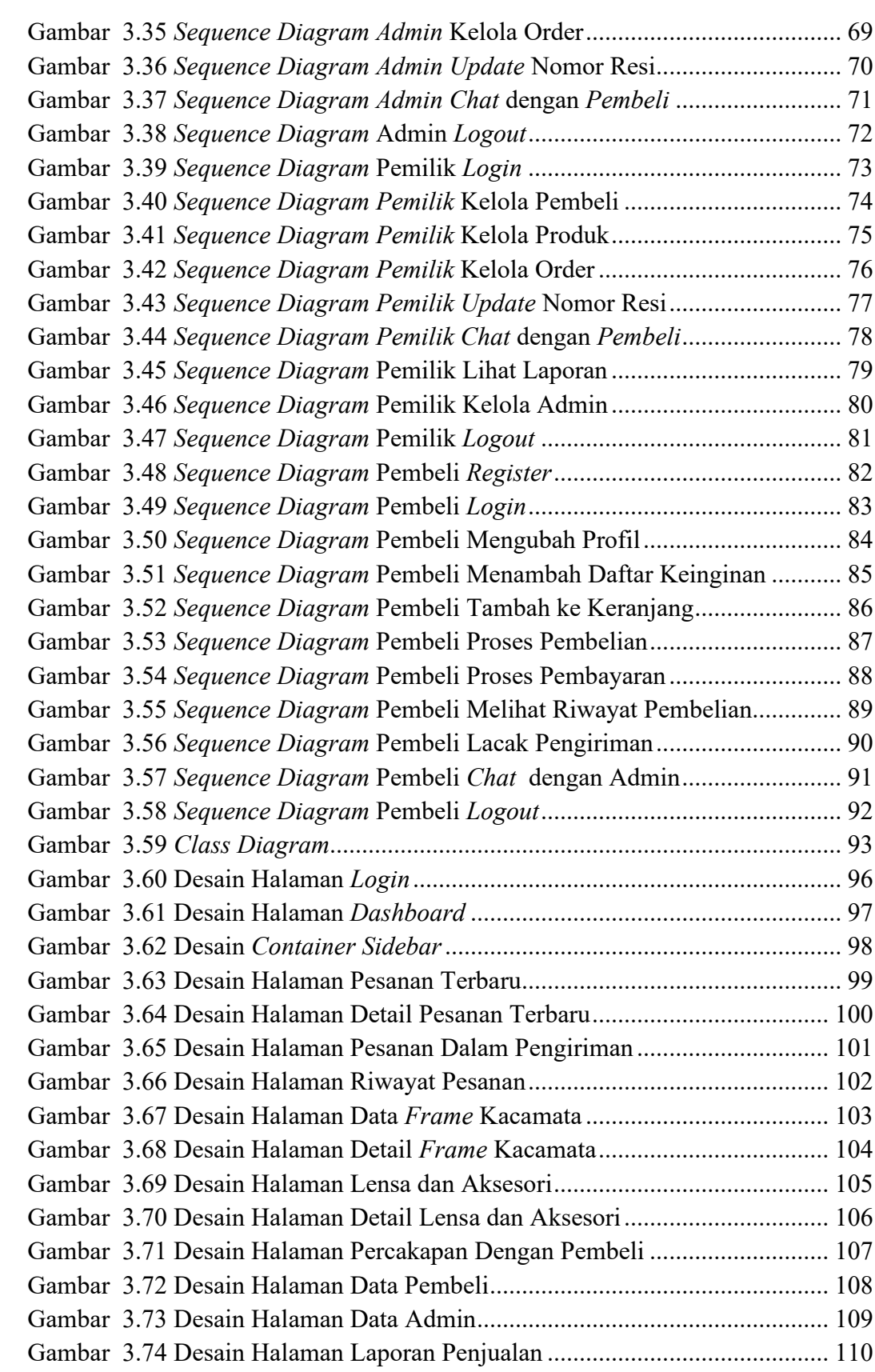

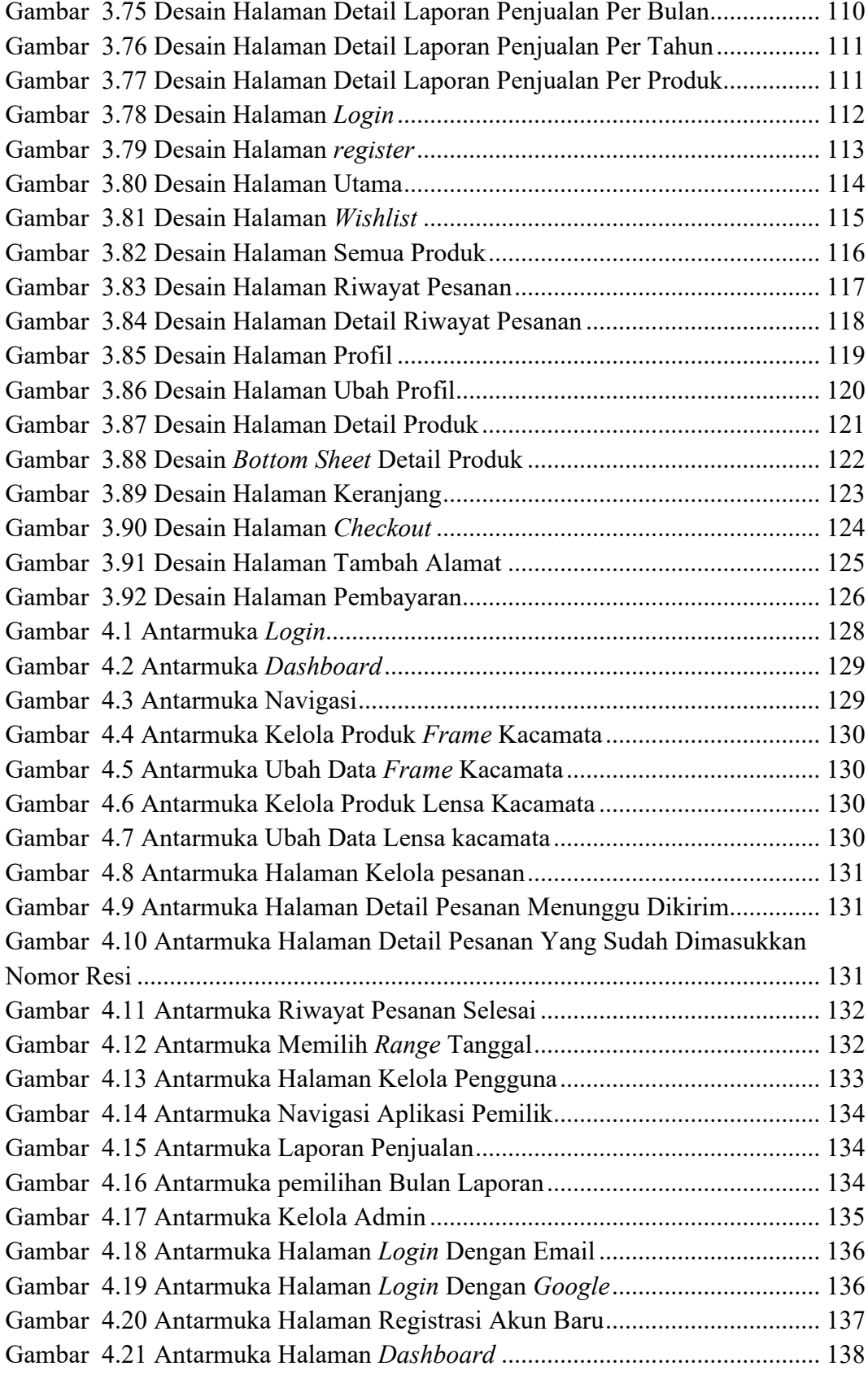

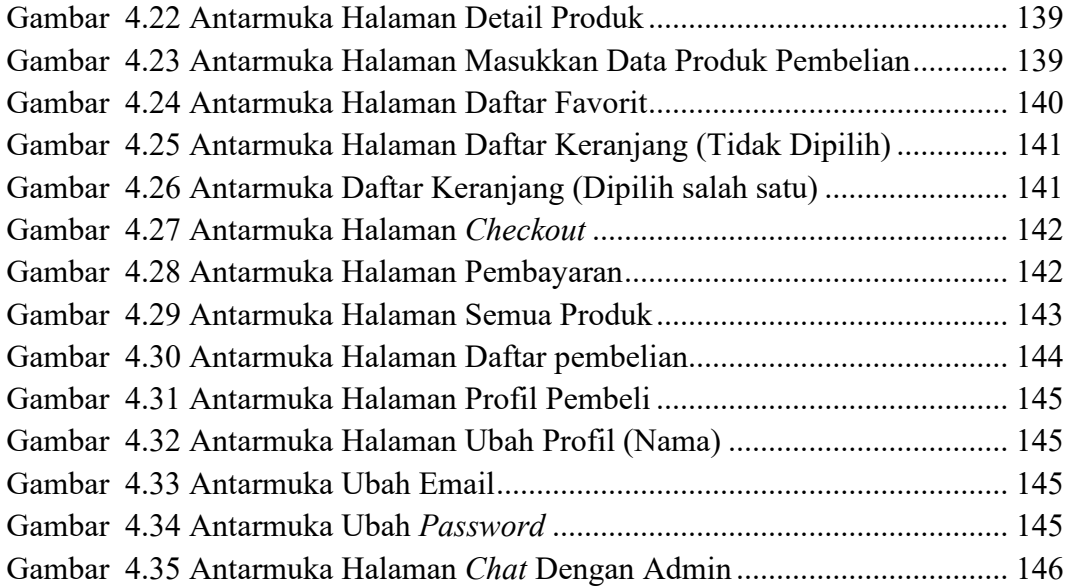

# **DAFTAR LAMPIRAN**

<span id="page-16-0"></span>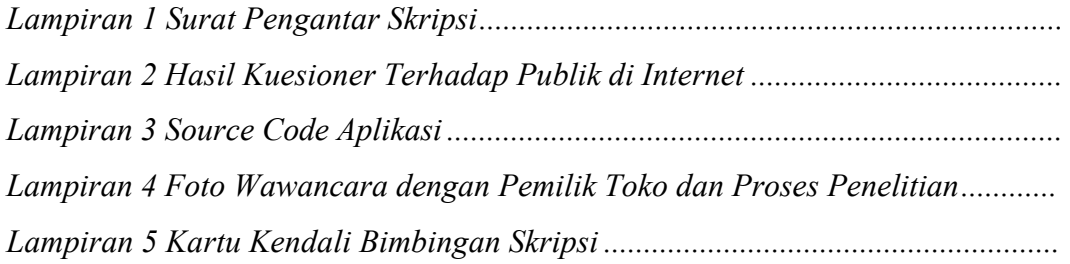